#### *Análise do Instruction Set Architecture (5)*

#### $20x$

# **Estrutura do tema ISA do IA-32**

- 1. Desenvolvimento de programas no IA-32 em Linux
- 2. Acesso a operandos e operações
- 3. Suporte a estruturas de controlo
- 4. Suporte à invocação/regresso de funções

# 5. Análise comparativa: IA-32 (CISC) e MIPS (RISC)

6. Acesso e manipulação de dados estruturados

#### 人

# **Caracterização das arquiteturas RISC**

- conjunto reduzido e simples de instruções
- formatos simples de instruções
- operandos sempre em registos
- modos simples de endereçamento à memória
- uma operação elementar por ciclo máquina

# **Ex de uma arquitetura RISC:**

**ARM** 

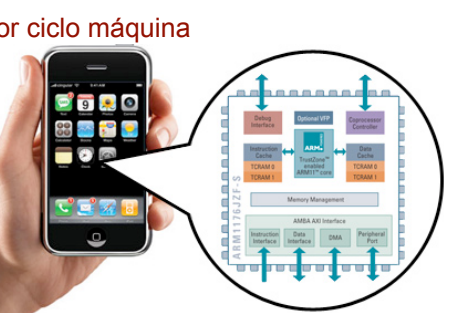

*AJProença, Sistemas de Computação, UMinho, 2013/14 2*

*Análise do nível ISA: o modelo RISC versus IA-32 (2)*

*Análise do nível ISA: o modelo RISC versus IA-32 (1)*

#### 众。

# **RISC** *versus* **IA-32 :**

*AJProença, Sistemas de Computação, UMinho, 2013/14 1*

- RISC: conjunto reduzido e simples de instruções
	- pouco mais que o *subset* do IA-32 já apresentado...
	- instruções simples, mas eficientes
- operações aritméticas e lógicas:
	- 3-operandos (RISC) *versus* 2-operandos (IA-32)
	- RISC: operandos sempre em registos, 32 registos genéricos visíveis ao programador, sendo normalmente
		- 1 reg apenas de leitura, com o valor 0
		- 1 reg usado para guardar o endereço de regresso da função
		- 1 reg usado como *stack pointer* (convenção do *s/w*)

# – **. . .**

 $\infty$ 

# **RISC** *versus* **IA-32** (cont.)**:**

- RISC: modos simples de endereçamento à memória
	- apenas 1 modo de especificar o endereço:  $Mem[C<sup>te</sup>+(Reg<sub>b</sub>)]$  **OU** Mem $[(Reg<sub>b</sub>)+(Reg<sub>i</sub>)]$
	- 2 ou 3 modos de especificar o endereço: Mem $[C^{te} + (Reg_b)]$  e/ou<br>Mem $[(Re\sigma_c) + (Re\sigma_c)]$  e/ou Mem[ $(Reg<sub>b</sub>) + (Reg<sub>i</sub>)$ ]
		- $Mem[C^{te}+(Reg_h)+(Reg_i)]$
- RISC: uma operação elementar por ciclo máquina
	- por ex. push/pop (IA-32)
		- substituído pelo par de instruções sub&store/load&add (RISC)

– **. . .**

#### *CISC versus RISC*

### *Análise do nível ISA: o modelo RISC versus IA-32 (3)*

#### 云

# **RISC** *versus* **IA-32** (cont.)**:**

- RISC: formatos simples de instruções
	- comprimento fixo e poucas variações
	- $ex: MIPS$

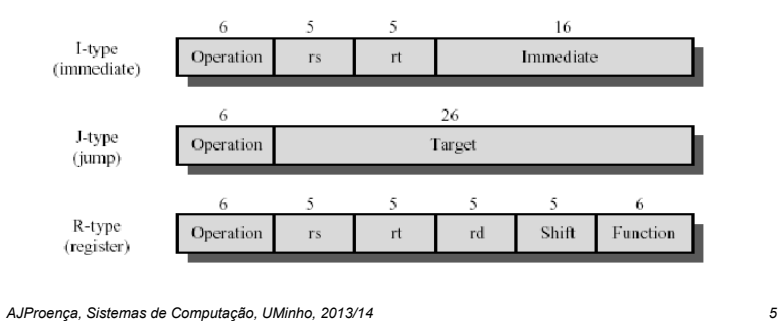

#### 人人

# **Principal diferença na implementação de funções:**

- na organização dos registos
	- IA-32: poucos registos genéricos => variáveis e argumentos normalmente na *stack*
	- RISC: 32 registos genéricos => registos para variáveis locais, & registos para passagem de argumentos & registo para endereço de regresso

# – consequências:

- menor utilização da *stack* nas arquitecturas RISC
- RISC potencialmente mais eficiente

# **Análise de um exemplo (swap) ...**

*AJProença, Sistemas de Computação, UMinho, 2013/14 6*

#### *Revisão da codificação de* **swap** *e* **call\_swap** *no IA-32*

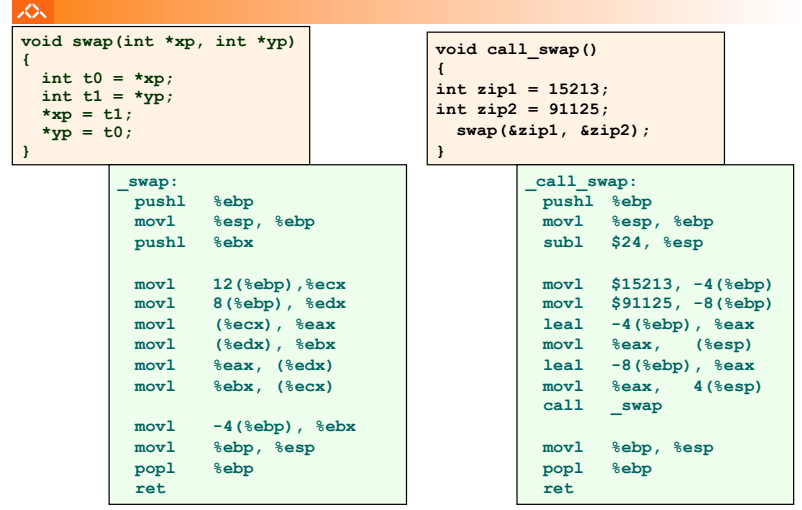

*AJProença, Sistemas de Computação, UMinho, 2013/14 7*

#### *Funções em assembly: IA-32 versus MIPS (RISC) (2)*

*Funções em assembly: IA-32 versus MIPS (RISC) (1)*

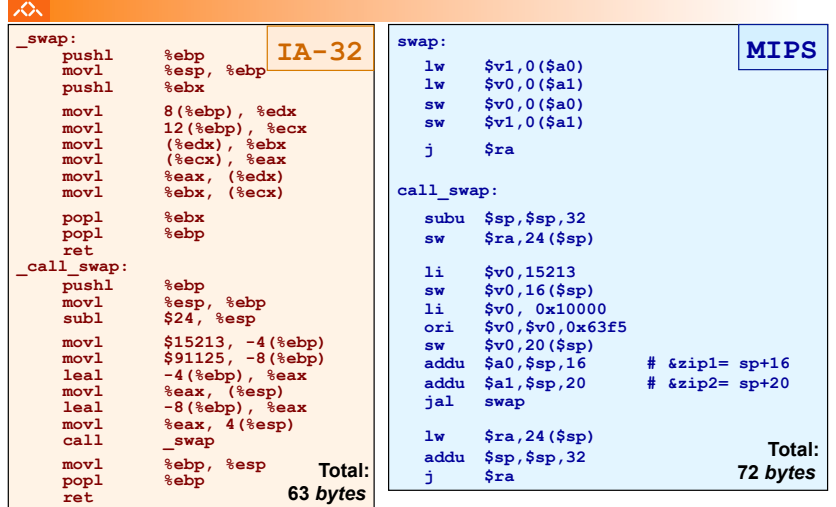

*AJProença, Sistemas de Computação, UMinho, 2013/14 8*

#### *Funções em assembly: IA-32 versus MIPS (RISC) (3)*

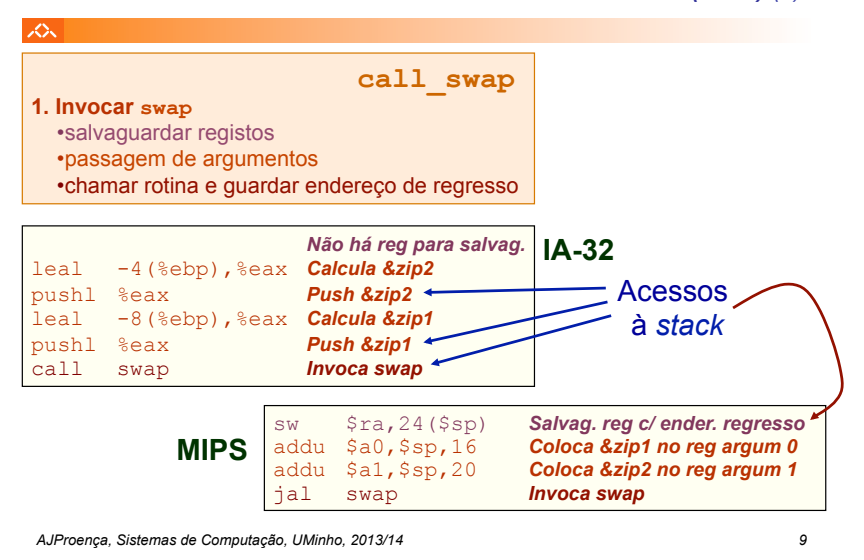

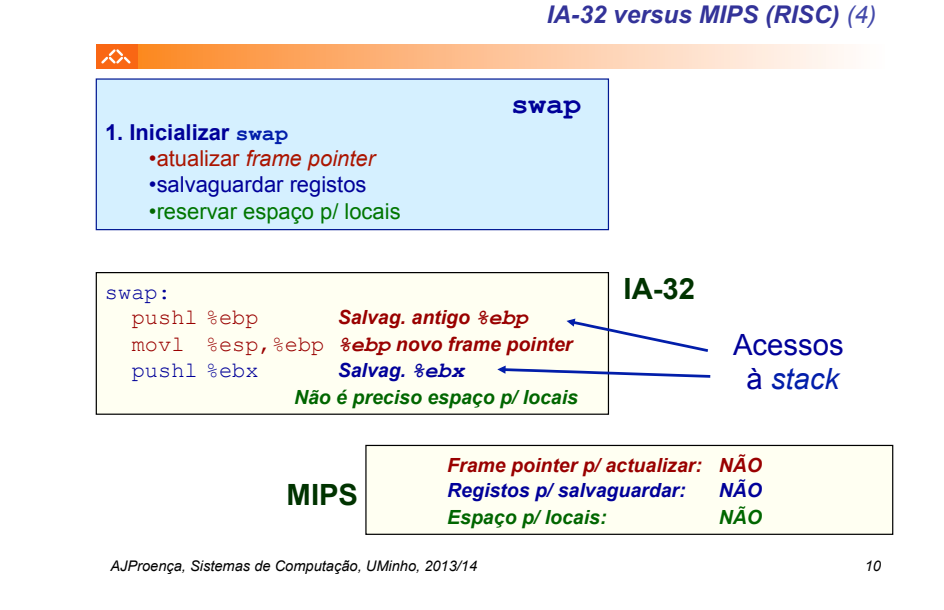

*Funções em assembly: IA-32 versus MIPS (RISC) (5)*

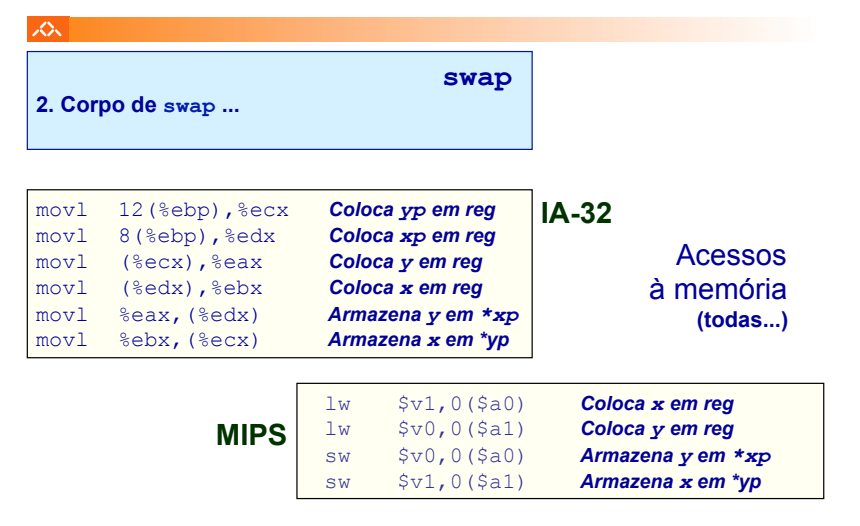

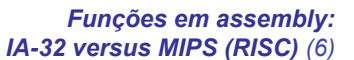

*Funções em assembly:* 

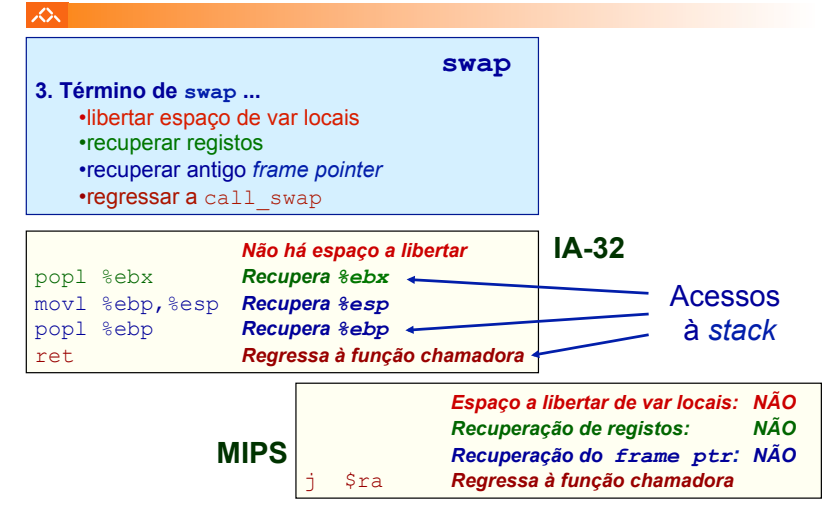

#### *Funções em assembly: IA-32 versus MIPS (RISC) (7)*

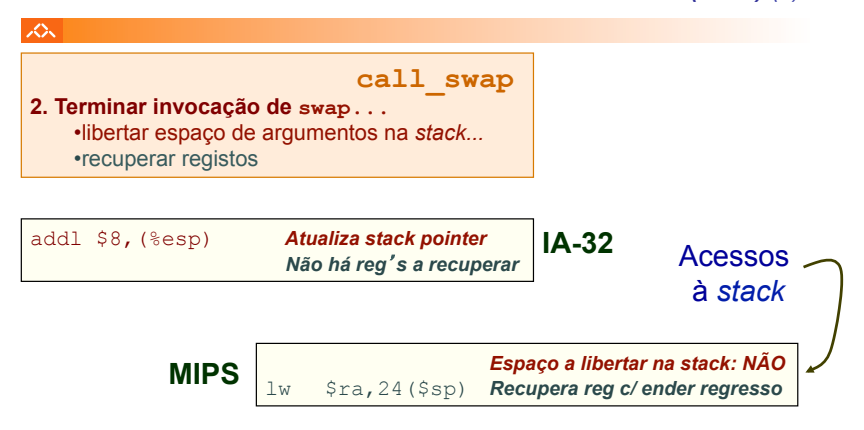

#### **Total de acessos à** *stack***: 14 no IA-32, 6 no MIPS !**

*AJProença, Sistemas de Computação, UMinho, 2013/14 13*